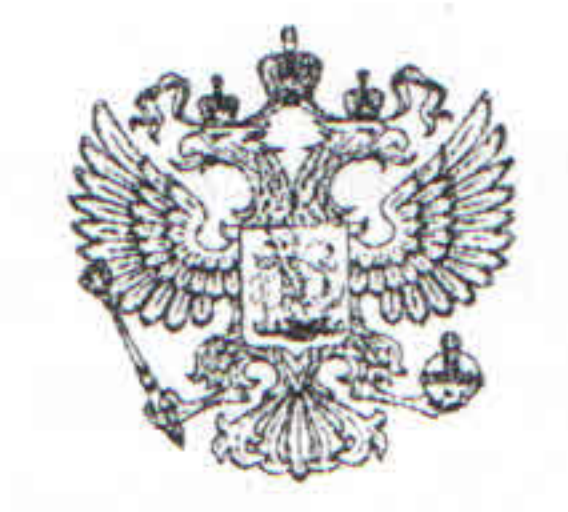

Именем Российской Федерации Арбитражный суд Тульской бласти

## **РЕШЕНИЕ**

г. Тула

Резолютивная часть решения объявлена 26.04.2010г. Текст решения изготовлен 30.04.2010 г.

Дело № Аб8-1800/10

Арбитражный суд Тульской области в составе: Судьи Афонина К.П. при ведении протокола судебного заседания помощником судьи Жижиной Э.Б., рассмотрев в судебном заседании дело по иску ОАО «М  $\left\langle \right\rangle$ K OOO «Y OAO «T о взыскании 340744452,09 руб.

при участии в судебном заседании: от истца: не явился, извещен под расписку на протоколе судебного заседания от 23.04.2010г., от ответчика (ООО): не явился, извещен под расписку на протоколе с/з от 23.04.2010г., В.В. - предст. по довер. от 29.12.2009г. от ответчика (ОАО):

## УСТАНОВИЛ:

» (поставщик, Согласно материалам дела между ООО «М » (покупатель, ответчик) заключен договор поставки истец) и ОАО «Т от 25.06.2008 г. № 34936 с приложением от 25.06.2008 г. №1.

Предметом договора является поставка поставщиком покупателю окатыша железорудного и оплата его покупателем (п. 1.1). дополнительное К приложению №1 договора поставки заключено поставки заключено соглашение от 26.06.2008  $N_2$  1. К договору дополнительное соглашение № 1. В п. 1 дополнительного соглашения от 26.06.2008 г. № 1 к приложению № 1 договору поставки стороны согласовали объемы поставки окатыша К железорудного: в октябре 2008 г. - 98000 тонн, в ноябре 2008 г. - 98000 тонн, в декабре 2008 г. - 102000 тонн, всего на 4 квартал 2008г. - 298000 тонн. Поскольку в 1 квартале 2009г. и 2 квартале 2009г. объемы поставки сторонами не согласовывались, то объемы поставок производятся истцом в соответствии с условиями п. 4.1 договора от 25.06.2008 г. № 34936, то есть равные mith Infix PDF editor - free for non-commercial use.

партиями по 80000 тонн в месяц. Поскольку в октябре 2008г. поставка составила 33920 тонн, в ноябре 2008г. -9821 тонны, что подтверждено представленными истцом копиями квитанции о приеме груза перевозчиком и копией счетов-фактур, представленных поставщиком ответчику к оплате, в декабре 2008 г. и 1 квартале 2009г. поставка не производилась, а в мае 2009г. истец поставил ответчику 24349 тонн, то истец на основании п. 8.1 договора предъявил иск о взыскании с ответчика 340744452,09 руб. штрафа, то есть в размере 20% от стоимости непоставленного товара, поскольку общий объем непоставленного товара в 4 квартале 2008г., 1 квартале и 2 квартале 2009г. составил менее 80% согласованного объема. » считает, что исковые

В отзыве на исковое заявление ОАО «Т требования в части взыскания штрафа за 4 квартал 2008г. и 1 квартал 2009г. следует оставить без рассмотрения, поскольку данные исковые требования были рассмотрены в рамках дела № А 68-13204, а размер предъявленного истцом штрафа за 2 квартал 2009г. в сумме 80921392,46 руб. является чрезмерным, и настаивает на его снижении.

настаивает на отказе в удовлетворении исковых требований, предъявляемых к

По мнению суда, возражения ответчиков против предъявленного иска холдингу. обоснованны. При этом суд исходит из следующего:

Пункт 1 ст. 148 АПК РФ предусматривает, что арбитражный суд оставляет исковое заявление без рассмотрения, если после его принятия к производству установит, что в производстве арбитражного суда имеется дело по спору между теми же лицами, о том же предмете и по тем же основаниям.

Поскольку исковые требования в части взыскания штрафа за 4 квартал 2008г. и 1 квартал 2009г. на общую сумму 259823059,63 руб. (133659379,63+126163680=259823059,63) были рассмотрены в рамках арбитражного дела № А 68-13204, 02.04.2010г. было вынесено решение по указанному делу, на момент вынесения настоящего решения не вступившее в законную силу, по спору между теми же сторонами и частично о том же предмете и по тем же основаниями взыскано с ОАО «Т штрафа, то данные исковые требования следует оставить без рассмотрения. Согласно п. 4.1 договора поставки общий объем поставки составляет

2640000 тонн. Распределение объема поставки по месяцам в течение 2008 г. указано в приложении № 1 к договору. Разбивку годовых объемов с указанием месячных партий товара на последующие годы стороны согласуют в срок не 30 дней до начала календарного года путем подписания соответствующего приложения или изменений к Приложению № 1 к настоящему договору. В случае несогласования сторонами в указанный срок объема поставки на календарный год с помесячной разбивкой, поставщик обязуется поставлять товар равномерными партиями по 80000 тонн в месяц. Объемы поставок на 2009г. с разбивкой по месяцам сторонами не

Покупатель имеет право при подаче ежемесячной заявки заявить объем согласовывались. товара на 10 % меньше согласованного сторонами объема. Указанное условие договора свидетельствует об отсутствии жестко зафиксированного объема месячной поставки товара, то есть, возможно изменение изначально установленных объемов, в том числе, и по инициативе Edited with Infix PDF Editor - free for non-commercial use.

ответчиков.

В письме от 15.05.2009 г. № 07-12/270 ответчик просил поставить 25000 тонн окатыша.

В ответ на письмо истцом было поставлено 24349 тонн товара.

То есть фактически поставка товара произведена истцом в соответствии с просьбой ответчика, что свидетельствует о согласовании сторонами объема поставки товара во 2 квартале 2009г.

Согласно Информационному письму Президиума Арбитражного суда Российской Федерации от 05.05.1997г. № 14 «Обзор практики разрешения споров, связанных с заключением, изменением и расторжением договоров»: «совершение конклюдентных действий может рассматриваться при определенных условиях как согласие на внесение изменений в договор, заключенный в письменной форме».

По мнению суда, действия истца по поставке товара в соответствии с предложением ответчика, следует рассматривать как согласие истца на изменение объема поставки.

Указанная позиция судебной практики подтверждена и судебными актами, принятыми в последующий период, этому соответствует определение Высшего Арбитражного Суда Российской Федерации от 23.01.2008г. № 18014/07 «Об отказе в передаче дела в Президиум Высшего Арбитражного суда Российской Федерации; постановление Федерального арбитражного суда Центрального округа от 13.11.2008 г. № Ф10 - 4464/08, принятым по делу №А14-4873-2005-93/22.

По мнению суда, в результате совершения конклюдентных действий был изменен объем поставки товара на 2 квартал 2009г., то есть поставке подлежал товар в мае 2009г. - 25000 тонн.

Получив товар в соответствии с измененным объемом поставки, ответчик не отказывается от уплаты штрафа, а лишь просит снизить его размер.

По мнению суда, просьба ответчика о снижении размера взыскиваемого штрафа подлежит удовлетворению на основании ст. ст. 333, 404 ГК РФ, исходя из следующих обстоятельств.

Во 2 квартале 2009 г. фактическая поставка товара соответствует согласованному объему поставки.

Предъявленная истцом по взысканию сумма штрафа явно несоразмерна последствиям изменения объема поставки во 2 квартале 2009г. Истец не представил каких-либо доказательств наличия убытков или неблагоприятных последствий изменения объема поставки.

Согласно п. 2 Определения Конституционного Суда Российской Федерации от 21.12.2000г. № 263-О суд, применяя часть первую ст. 333 ГК РФ обязан установить баланс между принимаемой мерой ответственности и оценкой действительного (а не возможного) размера ущерба. Предъявив иск о взыскании 80921392,46 руб. штрафа за 2 квартал 2009г., истец не представил доказательств причинения ему какого-либо ущерба. Возражений против предложений ответчика об изменении объема поставки истец не заявил. Поставку товара сверх объема, предложенного ответчиком, истец не производил, а поэтому и не было отказа ответчика от приемки товара. Отсутствие поставки товара сверх предложенного ответчиком количества, о том, что истец согласился с предложенным ответчиком свидетельствует

количеством товара.

Предложения ответчика об уменьшении объема поставки во 2 квартале 2009г. истцом приняты, о чем свидетельствует фактическая поставка товара в предложенном ответчиком количестве.

То есть, уменьшение объема поставки товара во 2 квартале 2009г. произошло по воле обеих сторон.

Доказательств реальной возможности поставить ответчику во 2 квартале 2009г. товар в количестве 240000 тонн истцом не представлено.

Если указанное количество товара имелось у истца, то он мог отгрузить его ответчику, или реализовать другим покупателям.

Доказательств наличия избытков вследствие поставки ответчику товара в меньшем количестве не имеется.

В условиях мирового финансово-экономического кризиса снизился спрос и цены на рынке металлопродукции, объем выпуска продукции ответчиком резко сократился, а запас нереализованного товара превысил допустимые величины, что могло повлечь остановку производства.

Предусмотренный в п. 8.1 договора штраф в размере 20% от стоимости непоставленного товара носит кабальный характер и не отвечает компенсационной природе неустойки (штрафа, пени) как меры ответственности.

По мнению суда, предъявленный по взысканию штраф следует уменьшить на основании ст. ст. 333, 404 ГК РФ до 810000 руб. с учетом изложенных обстоятельств, и в частности, с учетом того, что уменьшение объема поставки во 2 квартале 2009г., произошло по воле обеих сторон, и ответчик не отказывается от уплаты штрафа, но просит снизить его размер.

В остальной части иска к ООО «Т » в размере 80111392,46 руб. (80921392,46-810000=80111392,46) следует отказать.

В иске к ООО «У

» следует отказать, поскольку стороной договора поставки является », а оснований, предусмотренных ст. 322 ГК РФ OAO «T ДЛЯ применения солидарной ответственности, не имеется.

Возражения истца на отзыв не соответствуют фактическим обстоятельствам по делу.

Так, в п. 4.1 договора установлено, что поставщик и покупатель имеют право на взаимный опцион +/ - 10% от месячной партии товара. Согласно указанному пункту покупатель имеет право при подаче ежемесячной заявки заявить объем поставок на 10% больше или меньше объема, согласованного сторонами в договоре и приложениях к нему.

Из буквального толкования п. 4.1 договора следует, что покупатель правомерно может заявить объем поставки в соответствующем месяце меньше установленного в приложении на 10%. Соответственно, в совокупности за 3 месяца (1 квартал) покупатель вправе потреблять 70% от количества товара в соответствующем квартале, предусмотренного в приложении. В связи с этим пункт 8.1 договора в той части, в которой он связывает основания для взыскания штрафа с покупателя с фактом поставки товара менее 80% согласованного сторонами объема поставки за данный квартал, противоречит условию п. 4.1 того же договора.

Таким образом, изначально установленные в договоре объемы поставок не являются жестко зафиксированными, и при определенных условиях могут быть изменены.

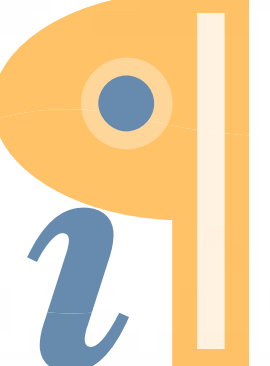

Edited with Infix PDF Editor - free for non-commercial use.

При несогласии истца с уменьшением объема поставки во 2 квартале 2009г. истец обязан был поставить по 80000 тонн окатышей в каждом месяце, как того требовало условие п. 4.1 договора.

Приложение, предусматривающее объемы поставки на 2009г., сторонами не подписано.

Однако в соответствии с п. 4.1 договора в случае несогласования сторонами в установленный срок объема поставки на следующий календарный год с помесячной разбивкой поставщик обязался поставлять товар равномерными партиями по 80000 тонн в месяц.

Истец не был лишен возможности осуществлять поставку в изначально установленном п. 4.1 договора количестве.

Поскольку истец не согласился на уменьшение и дальнейшее прекращение поставок, предложенное ответчиком, тогда его обязанностью являлась поставка товара в количестве, установленном п. 4.1 договора.

Также истец не принял мер к уменьшению возможных убытков. Во 2 квартале 2009г. истец не направлял ответчику претензий, связанных с уменьшением объемов поставки. Фактически поставляемый товар ответчиком

принимался и оплачивался.

В возражениях на отзыв истец ссылается на то, что в спорный период окатыши им были произведены в избытке, необходимое для ответчика количество товара у истца оставалось.

Между тем, истец не доказал, что была реальная возможность поставить ответчику товар во 2 квартале 2009г. в количестве 240000 тонн в соответствии с п. 4.1 договора.

Уплаченную истцом государственную пошлину в сумме 100000 руб. отнести на стороны в соответствии со ст. 110 АПК РФ пропорционально размеру взыскиваемого с ответчика штрафа, поскольку иск предъявлен о взыскании штрафа без учета того, что уменьшение объема поставки во 2 квартале 2009г. произошло по воле обеих сторон. С ответчика в пользу истца следует взыскать 237,71 руб. в возмещение расходов по государственной пошлине (810000x100000/340744452,09=237,71).

На основании изложенного, руководствуясь ст.ст. 110, 167-171, 176 АПК РФ, суд

## РЕШИЛ:

Взыскать с ОАО «Т » в пользу ОАО «М  $\rangle$ 810000 руб. штрафа и 237 руб. 71 коп. в возмещение расходов по госпошлине. Во взыскании остальной части иска в размере 80111392 руб. 46 коп. к OAO «T » отказать. В части взыскания 259823059 руб. 63 коп. штрафа за 4 квартал 2008г. и 1 квартал 2009г. оставить без рассмотрения. В иске к ООО У

» отказать.

арбитражный быть обжаловано в Двадцатый Решение может апелляционный суд в течение месяца после принятия решения, а в Федеральный арбитражный суд Центрального округа в течение двух месяцев со

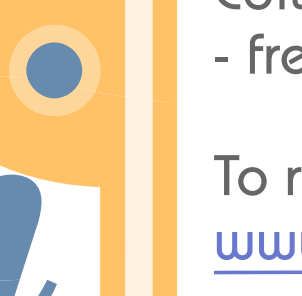

Edited with Infix PDF Editor - free for non-commercial use.

дня вступления решения в законную силу. Жалоба подается через Арбитражный суд Тульской области, принявший решение.

Судья

Apturgakana eya omgeta **AUNATIOCTU** Gowenny, nonmach  $2000$ 

## К.П. Афонин

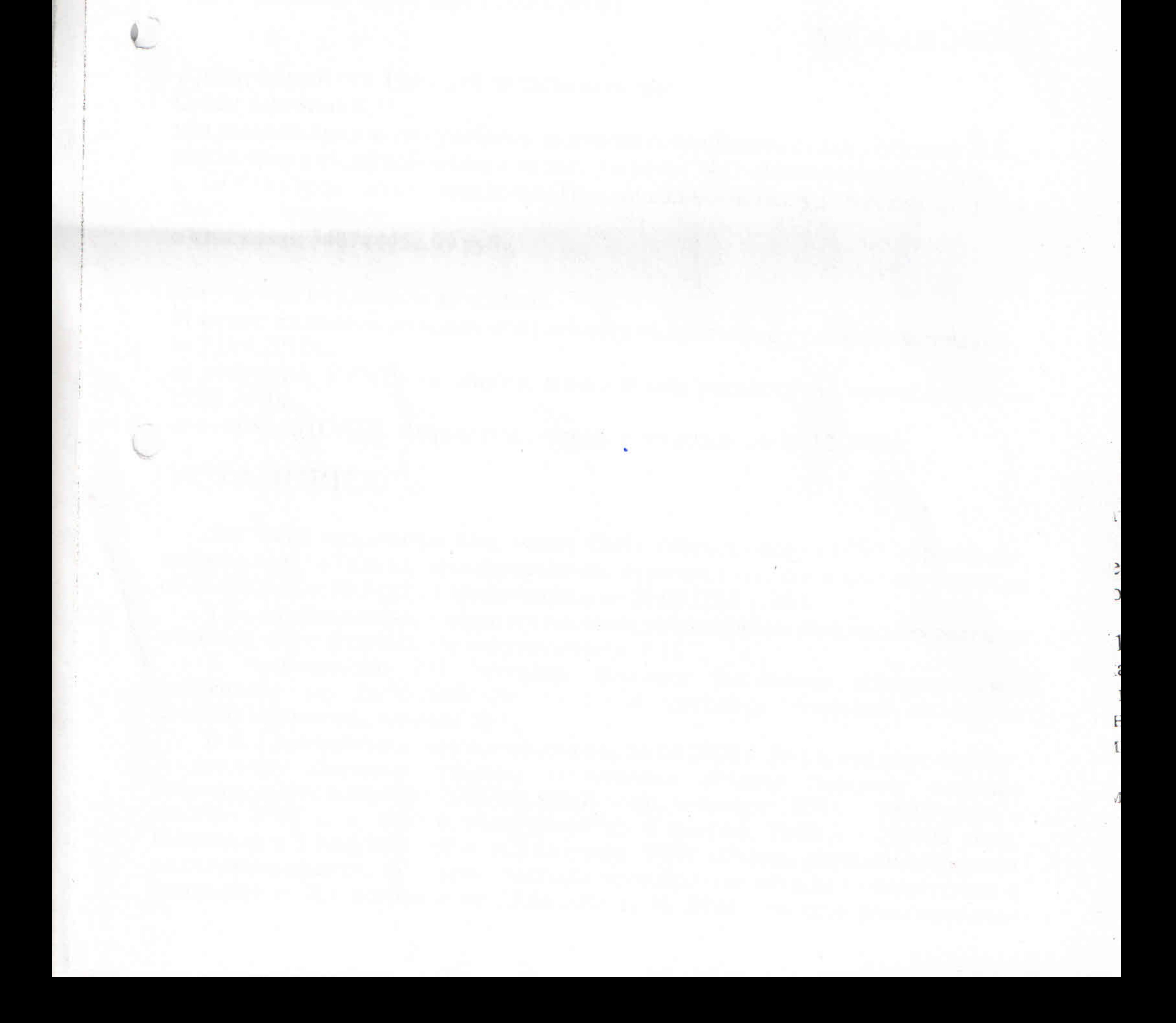